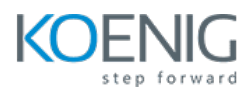

# **Python with Projects for Beginners – Level I**

**Duration:** 5 Days (8Hours per day)

**Hands-On Format:** This hands-on class is approximately 80/20 lab to lecture ratio, combining engaging lecture, demos, group activities and discussions with comprehensive machine-based practical programming labs and project work.

# **Module 1 – Print, Input and Variables**

Print to Console Python Input Function Python Variables Variable Naming Project 1 – Band Name Generator

# **Module 2 – Data Types and Manipulate Strings**

Python Data Types Type Error, Type Checking and Type Conversion Mathematical Operations in Python Task - BMI Calculator Number Manipulation and F Strings in Python Task - Life in Weeks Project – Tip Calculator

# **Module 3 – Control Flow and Logical Operators**

Control Flow with If/Else and Conditional Operators Task – Odd or Even Nested If Statements and Elif Statements Task – BMI 2.0 Task – Leap Year Multiple If Statements in Succession Task – Pizza Order Practice Logical Operators Task – Love Calculator Project – Treasure Island

#### **Module 4 – Randomisation and Python Lists**

Random Module Task – Heads or Tails Understanding the Offset and Appending Items to Lists Task – Who Will Pay the Bill IndexErrors and Working with Nested Lists Task – Treasure Map Project – Rock Paper Scissors

# **Module 5 – Python Loops**

Using the Loop with Python Lists Task – Average Height Task – High Score For Loop and Range Function Task - Adding Even Numbers Project – Create a Password Generator

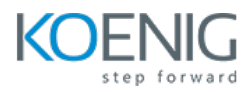

#### **Module 6 – Functions and While Loop**

Defining and Calling Python Functions The Hurdles Loop Challenge Indentation in Python While Loops Challenge - Hurdles Challenge using While Loops Challenge – Jumping Over Hurdles with Variable Heights Project – Escaping the Maze

## **Module 7 – Hangman**

How to Break a Complex Problem Down into a Flow Chart Challenge 1 – Picking a Random Words and Checking Answers Challenge 2 – Replacing Blanks with Guesses Challenge 3 – Checking if Player has Won Challenge 4 – Keeping Track of the Player Lives Challenge 5 – Improving the User Experience

#### **Module 8 – Function Parameters and Caesar Cipher**

Functions with Inputs Positional vs Keyword Arguments Task – Paint Area Calculator Task – Prime Number Checker Caesar Cipher Encryption Caesar Cipher Decryption Caesar Cipher Recognizing our Code

#### **Module 9 – Dictionaries, Nesting and the Secret Auction**

Python Dictionary – Deep Dive Task – Grading Program Nesting Lists and Dictionaries Task – Dictionary in List The Secret Auction Program Flow Chart

## **Module 10 – Functions with Output**

Functions with Outputs Multiple Return Values Task – Days in Month Docstrings Calculator – Combining Dictionaries and Functions Print vs Return While Loops, Flags and Recursion Calculator Finishing Touches and Bug Fixes

#### **Module 11 – Blackjack Capstone Project**

Blackjack Program Requirements and Game Rules Refactoring and Calling Calculate\_score()

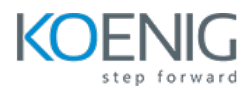

# **Module 12 – Scope and Number Guessing Game**

Namespaces: Local vs Global Scope How to Modify a Global Variable Python Constants and Global Scope Project – Number Guessing Game

# **Module 13 – Finding and Fixing Errors**

Describe the Problem Reproduce the Game Play Computer and Evaluate Each Line Fixing Errors and Watching for Red Underlines Squash Bugs with print Statement Debugging Tips

# **Module 14 – Higher Level Game Project**

Introduction and Program Requirements for the Higher Lower Game